Алгоритм создания замка средствами текстового процессора Word

> Практическая работа № 3 Задание 6

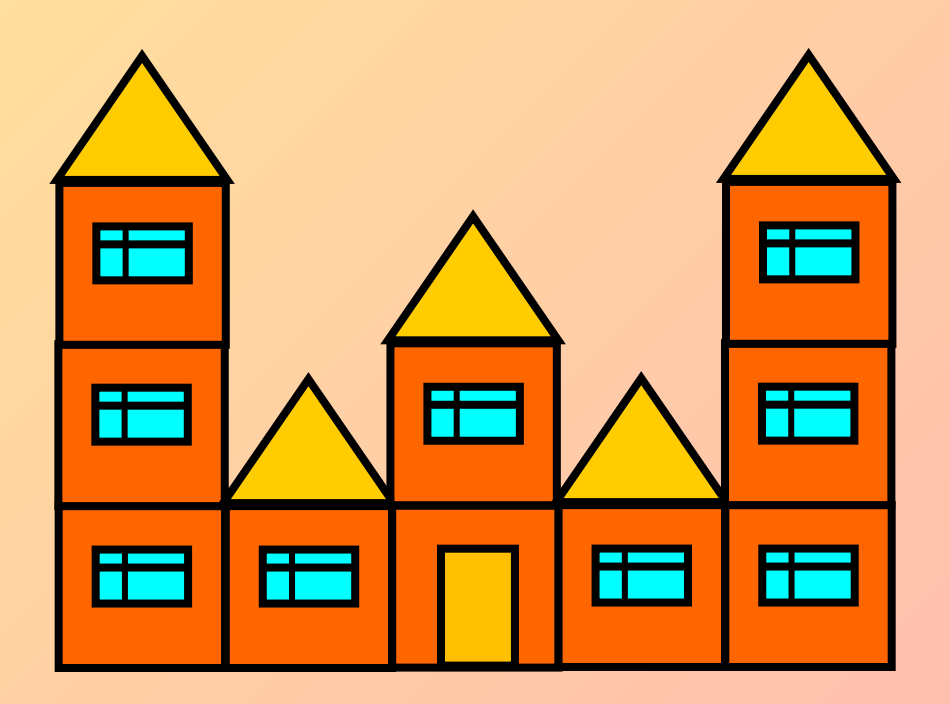

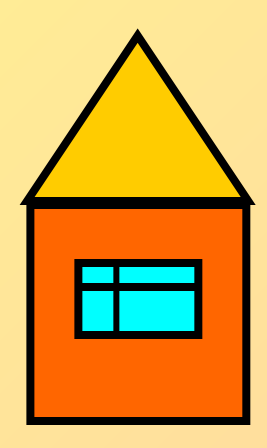

### **Шаг 1. Разгруппировать заготовку**

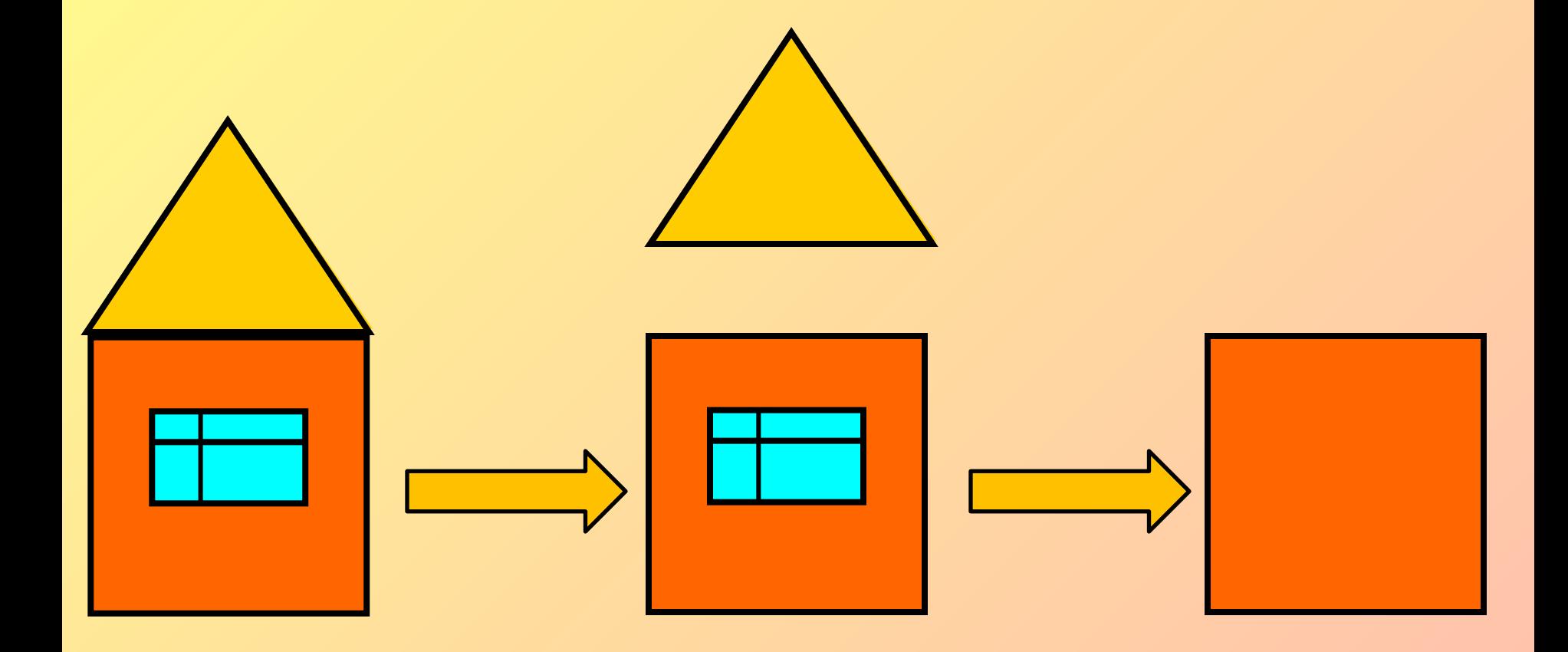

### **Шаг 2. Создать деталь с дверью**

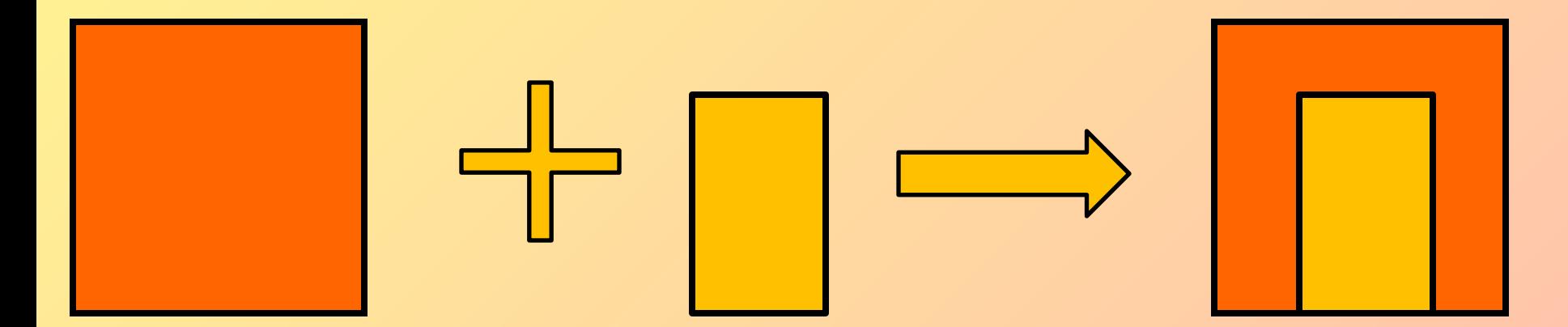

# **Шаг 3. Создать левую башню**

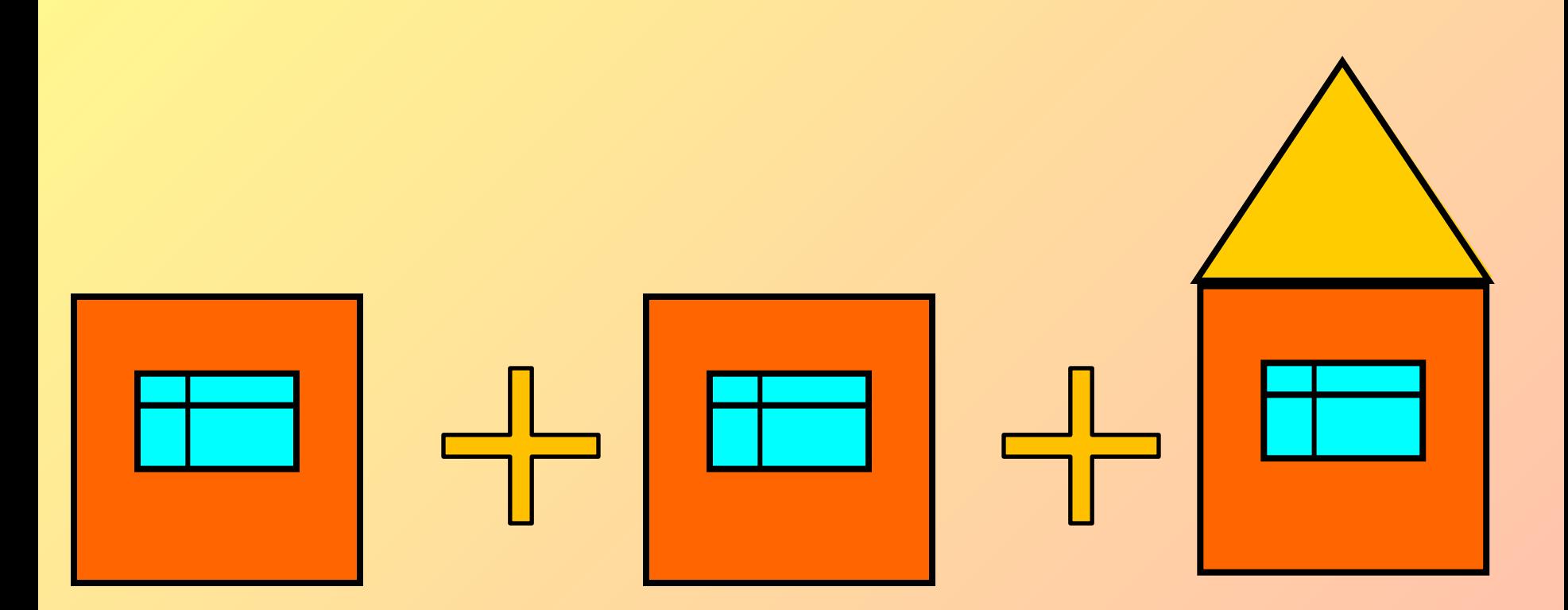

# **Шаг 4. Копировать башню**

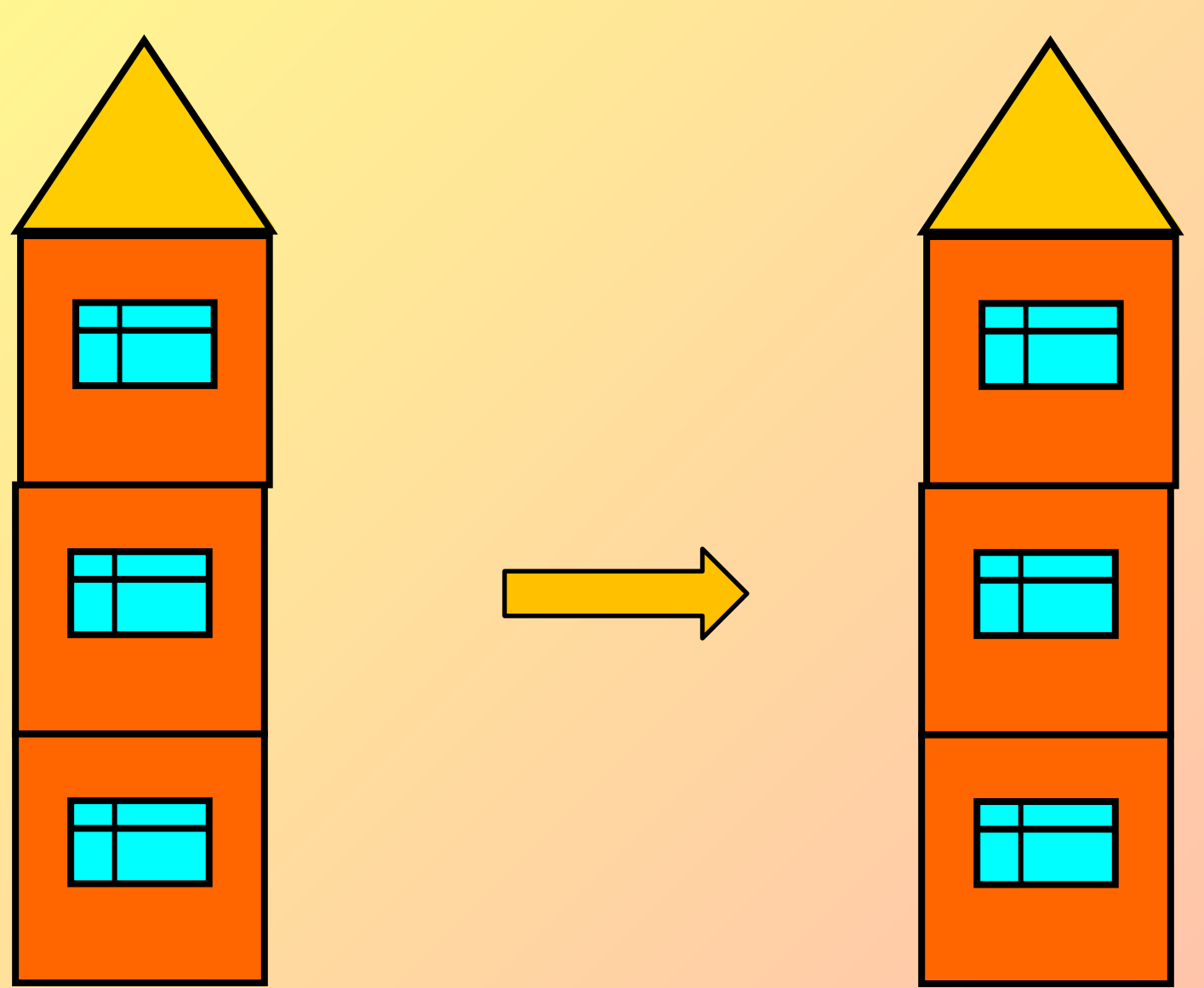

#### **Шаг 5. Собрать замок**

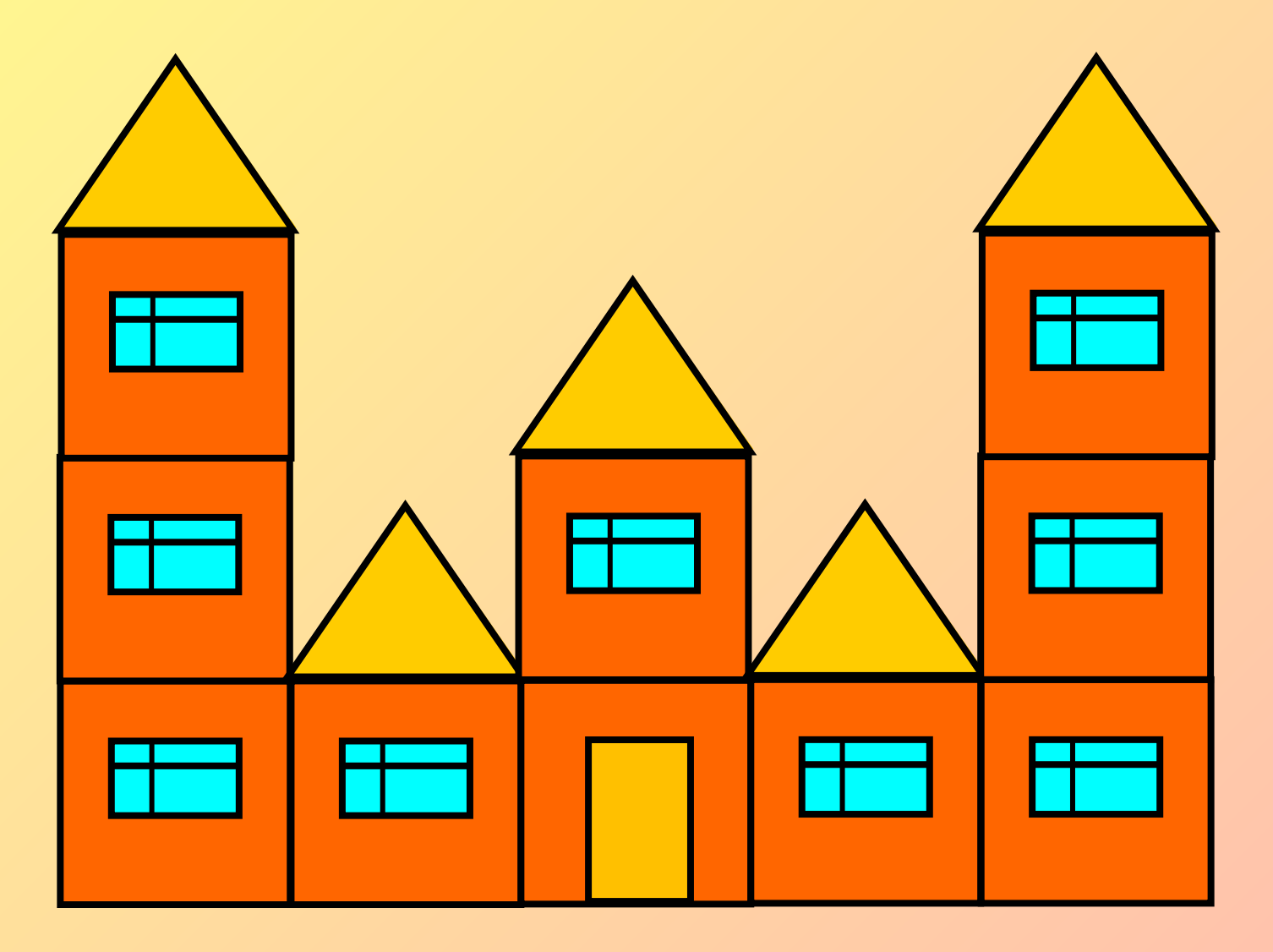